# **1Z0-448Q&As**

Oracle Data Integrator 12c Essentials

### **Pass Oracle 1Z0-448 Exam with 100% Guarantee**

Free Download Real Questions & Answers **PDF** and **VCE** file from:

**https://www.leads4pass.com/1z0-448.html**

100% Passing Guarantee 100% Money Back Assurance

Following Questions and Answers are all new published by Oracle Official Exam Center

**C** Instant Download After Purchase

- **83 100% Money Back Guarantee**
- 365 Days Free Update

**Leads4Pass** 

800,000+ Satisfied Customers

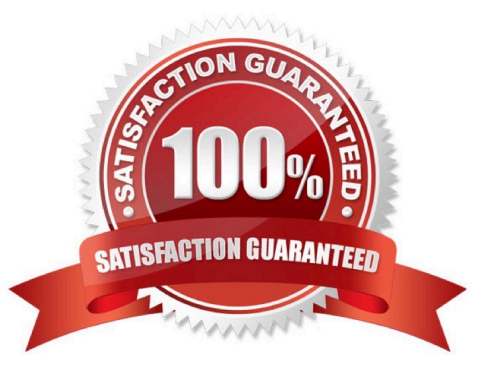

## **Leads4Pass**

#### **QUESTION 1**

You are setting up the topology for an infrastructure with three different environments: Dev, QA, and Prod. How must you create Logical Schemas? (Choose the best answer.)

- A. Create one Logical Schema per Physical Schema.
- B. Create one Logical Schema per Physical Schema that stores the same type of data.
- C. Create one Logical Schema per Data Server.
- D. Create one Logical Schema per Context.

Correct Answer: D

(https://docs.oracle.com/middleware/1213/odi/develop/setup\_topology.htm#ODIDG174)

#### **QUESTION 2**

Identify two benefits that are unique to ODI JEE Agents. (Choose two.)

- A. high availability
- B. minimal footprint
- C. access to WebLogic connection pools
- D. management in Enterprise Manager Cloud Control
- Correct Answer: AD

(http://www.ateam-oracle.com/odi-agents-standalone-jee-and-colocated/)

#### **QUESTION 3**

Identify two correct Restart values for parallel steps in load plans. (Choose two.)

- A. Restart from new session.
- B. Restart from failure.
- C. Restart from failed children.
- D. Restart all children.

```
Correct Answer: CD
```
(https://docs.oracle.com/middleware/1212/odi/ODIDG/loadplans.htm#ODIDG1409)

### **QUESTION 4**

A Mapping that uses CDC does not load any source data and you want to check the SNP\_CDC\_SET table to find out the current window ID.

In which database schema must you look to find this table? (Choose the best answer.)

- A. the schema hosting the Work repository
- B. the schema hosting theWork schema of the default schema defined for your source data server
- C. the schema hosting the Staging Area

D. SYS

Correct Answer: B

(http://www.ateam-oracle.com/understanding-the-odi-jkms-and-how-they-work-with- oracle-goldengate/ )

#### **QUESTION 5**

Which statement is correct about all expressions in a Mapping? (Choose the best answer.)

- A. It is possible to set the execution location on source, staging area, or target.
- B. All transformations are executed on the staging area.
- C. Only the source and target servers can be used to execute expressions.
- D. All expressions are executed on the source area.

#### Correct Answer: A

(http://docs.oracle.com/cd/E21764\_01/integrate.1111/e12643/interfaces.htm#ODIDG1040)

[Latest 1Z0-448 Dumps](https://www.leads4pass.com/1z0-448.html) [1Z0-448 PDF Dumps](https://www.leads4pass.com/1z0-448.html) [1Z0-448 VCE Dumps](https://www.leads4pass.com/1z0-448.html)